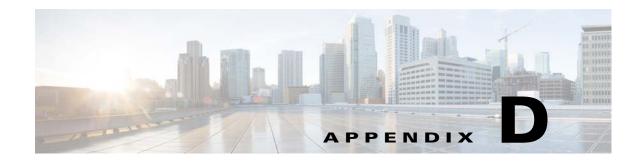

## **Installation for Cisco UCS Manager Integration**

Cisco UCS manager integration requires Cisco UCS Manager 3.1(2) or later. You can integrate a system that has either M3 or M4 server nodes, but the system must be using Cisco IMC 2.0(13) or later firmware.

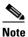

ſ

UCS S3260's default mode is standalone. If you are integrating the Cisco UCS S3260 Server chassis with Cisco UCS Manager, refer to Resetting Cisco IMC to Factory Defaults to reset the server to factory defaults.

The Cisco UCS integration instructions are in the GUI and CLI integration guides found here: Cisco UCS S3260 Server Integration with UCS Manager Guides

Refer to the guide that is for the version of Cisco UCS Manager that you are using.

1